## Fiche technique de logiciels de dessin (PAINT et ADOBE PHOTO SHOP)

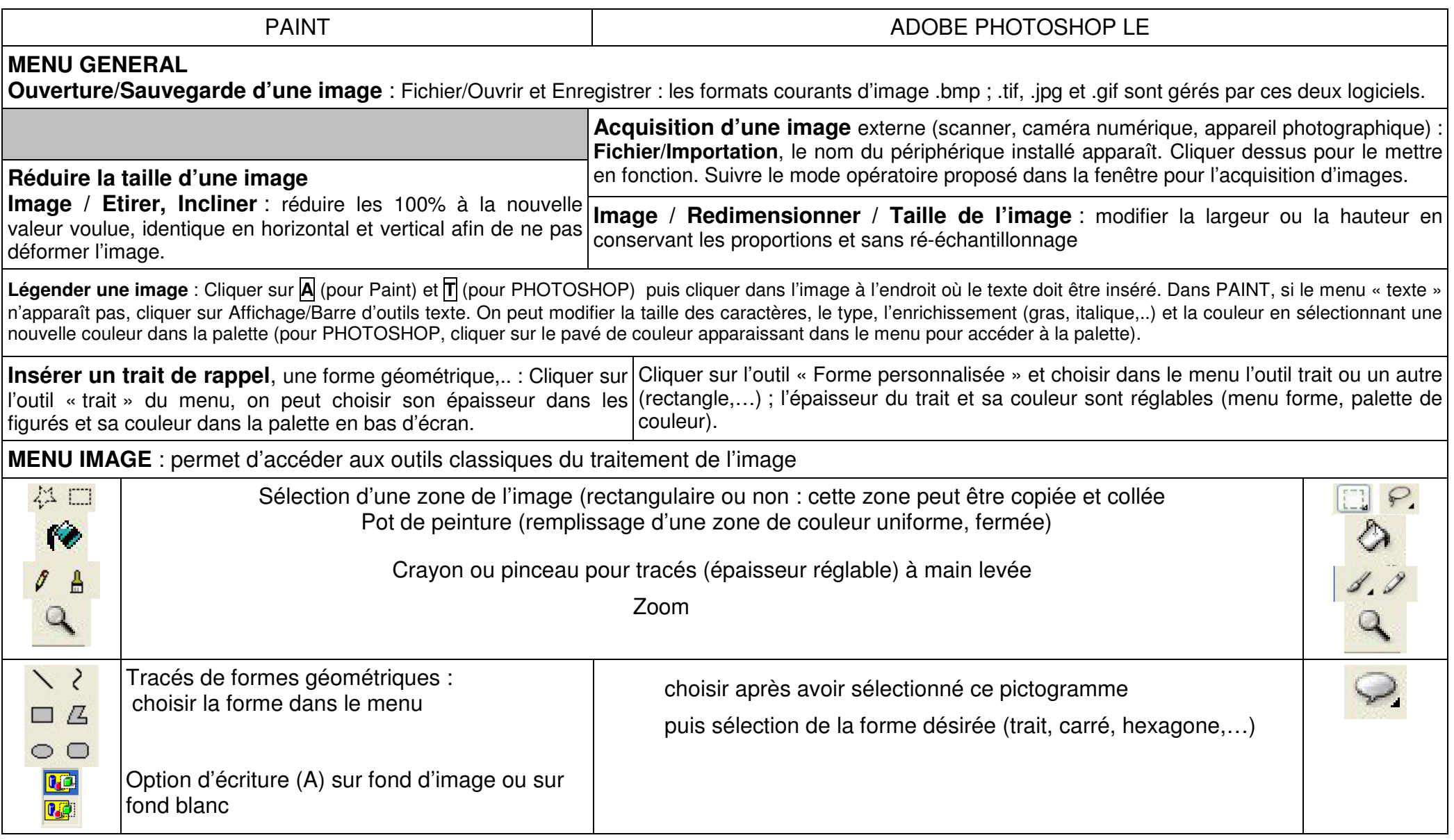